## **Goodnight Saigon**

Words and Music by Billy Joel

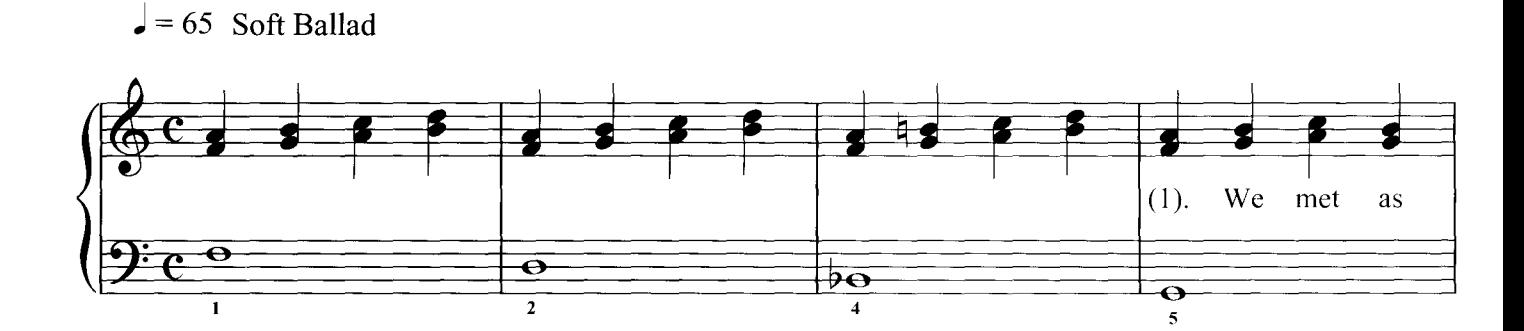

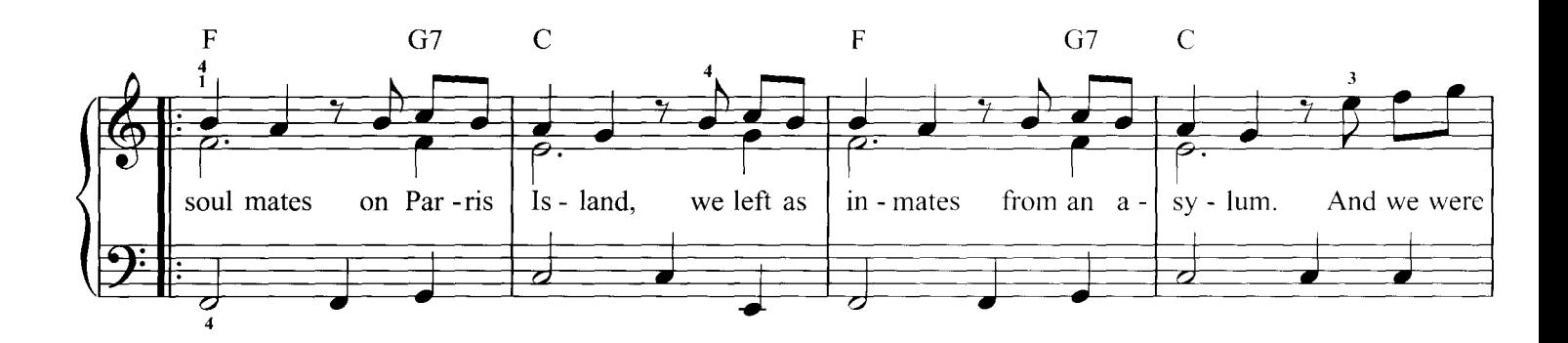

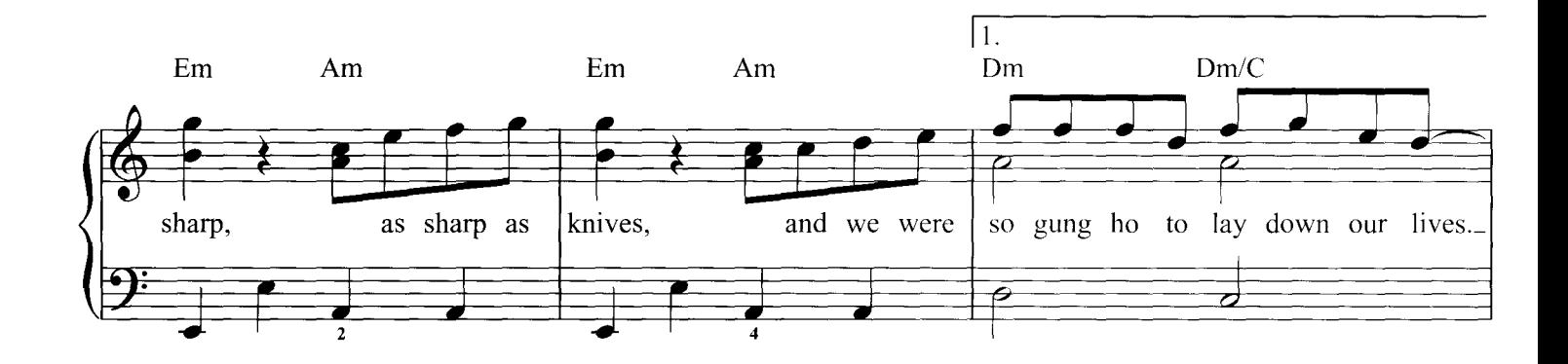

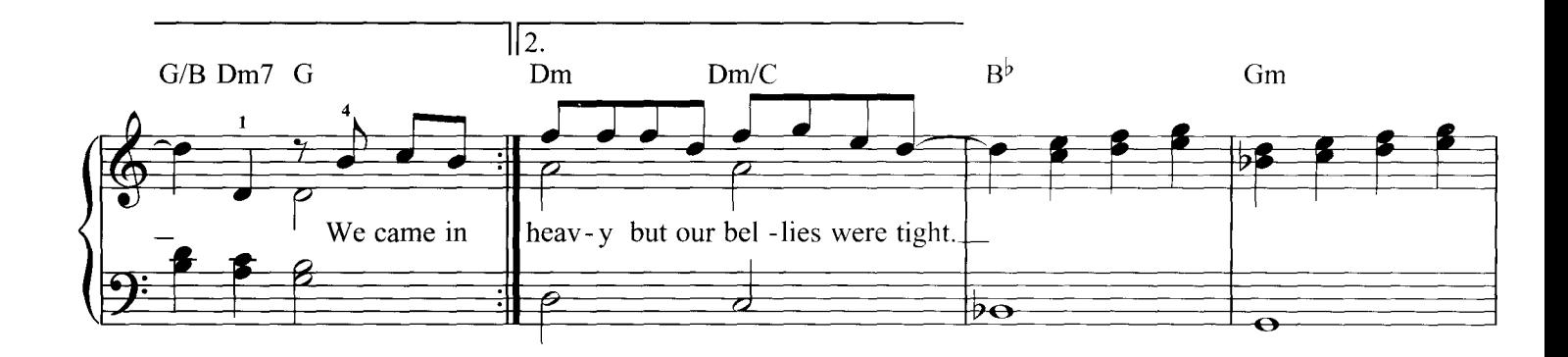

C 1982 Joelsongs, USA EMI Songs Ltd, London WC2H 0QY

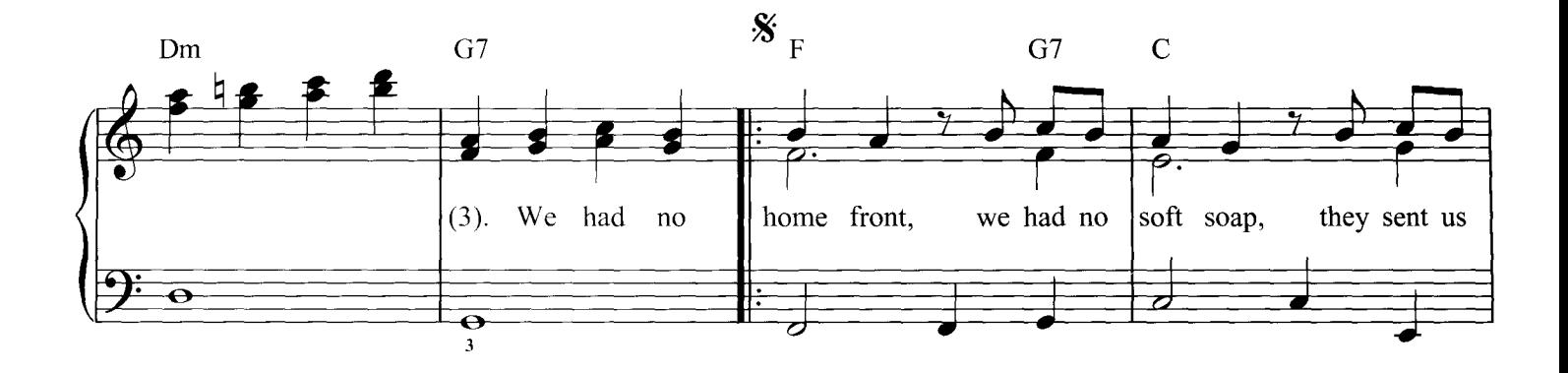

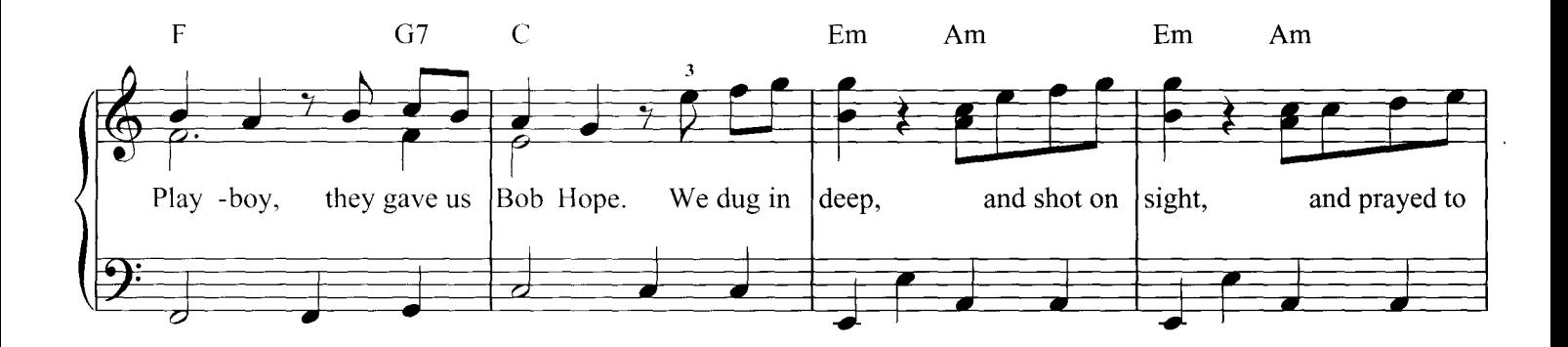

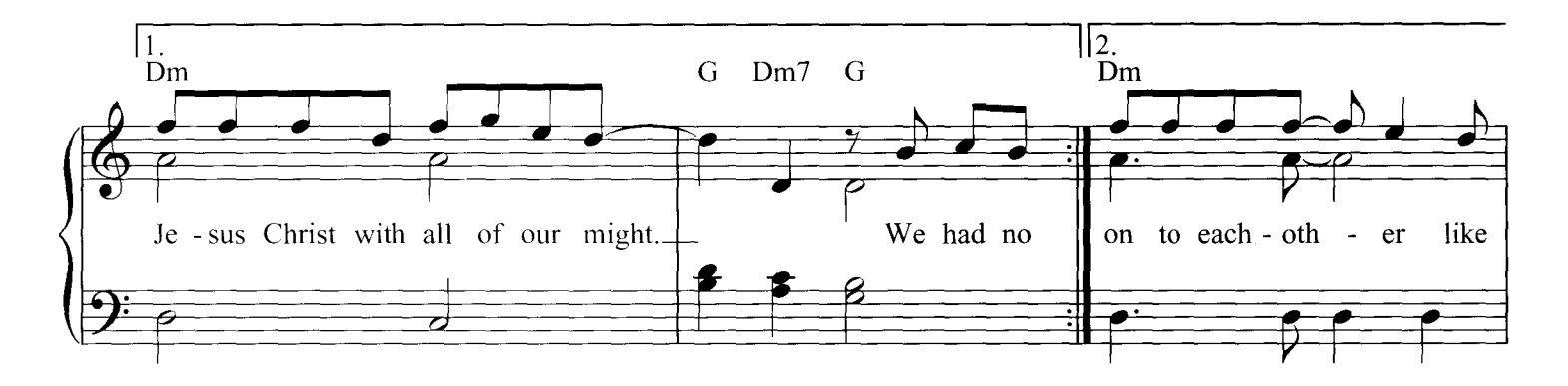

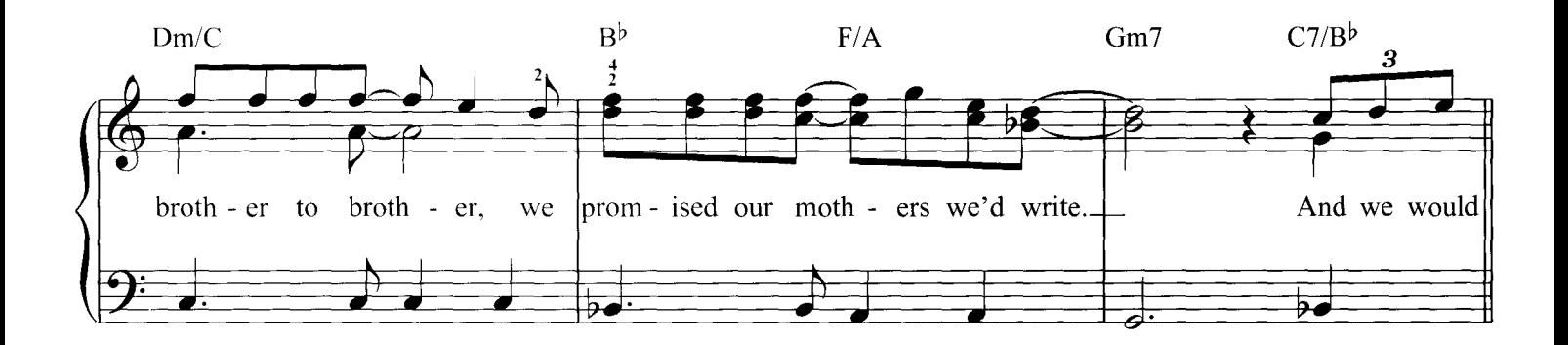

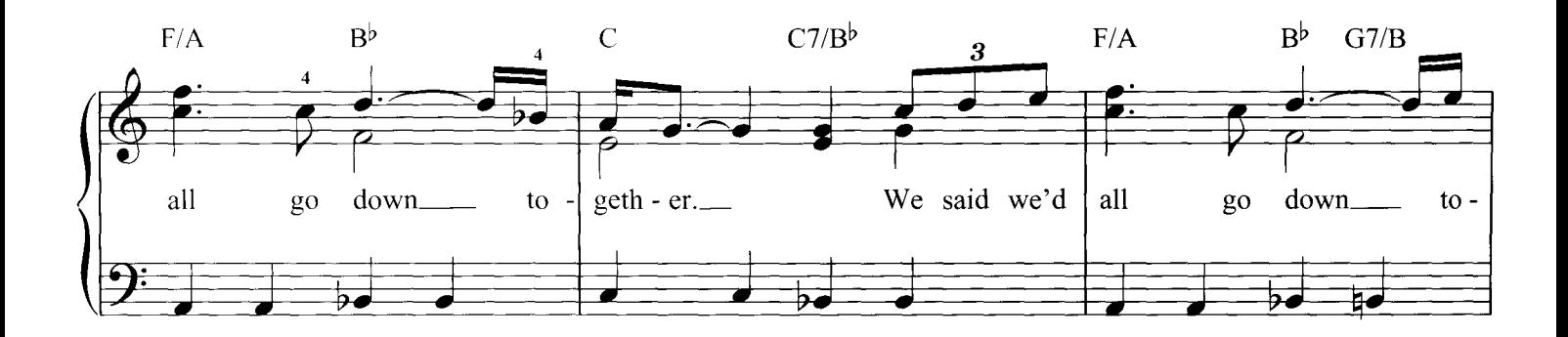

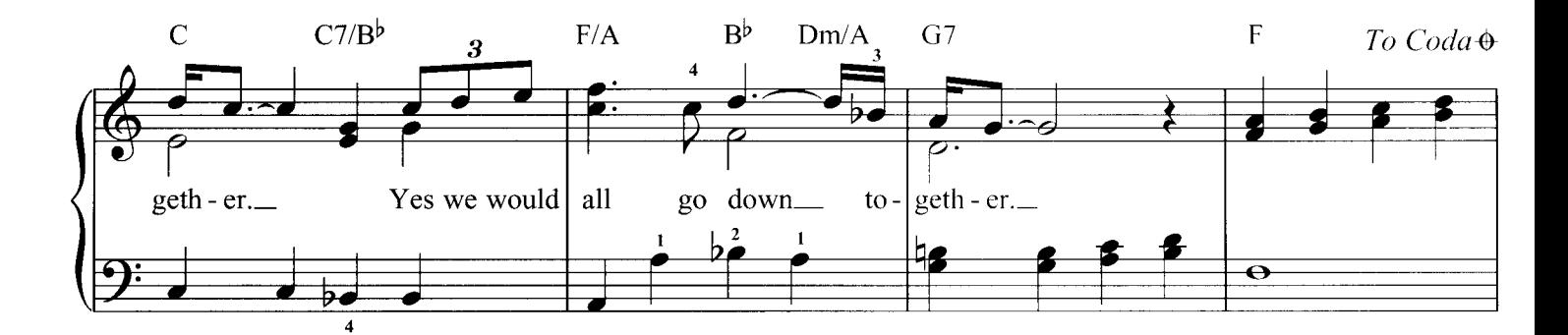

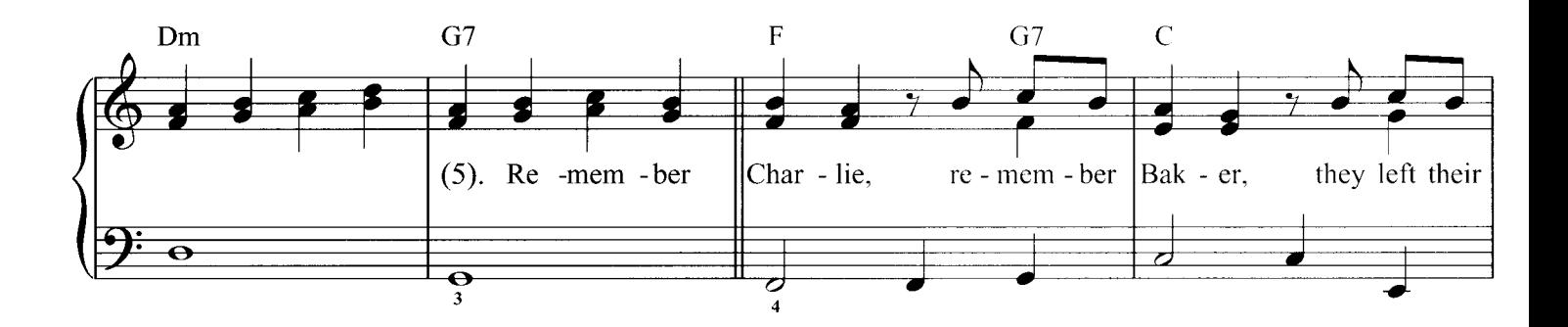

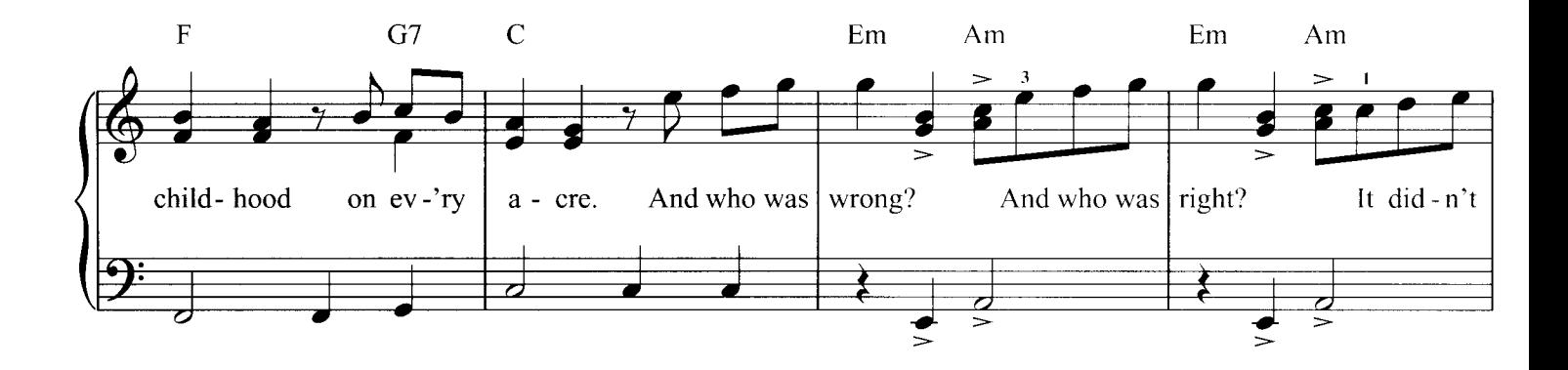

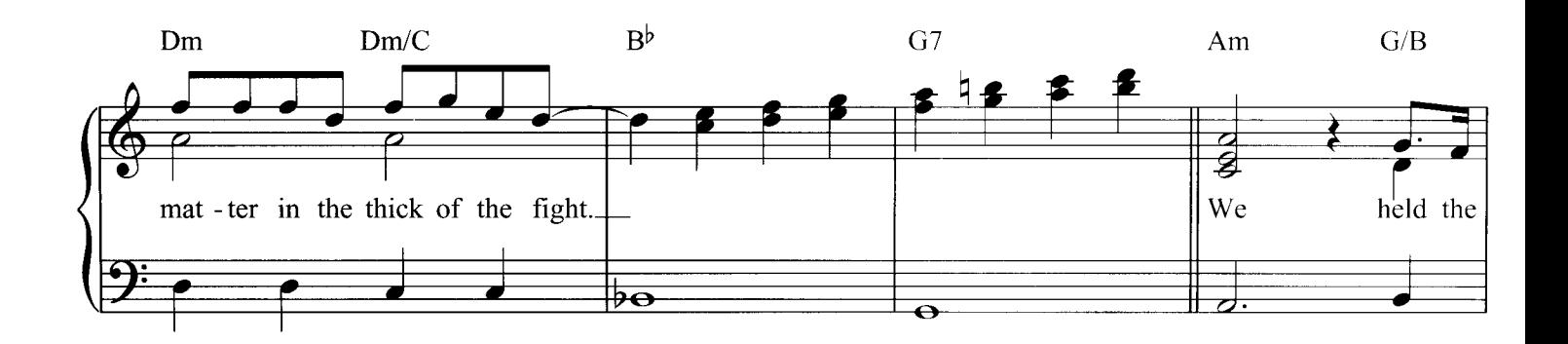

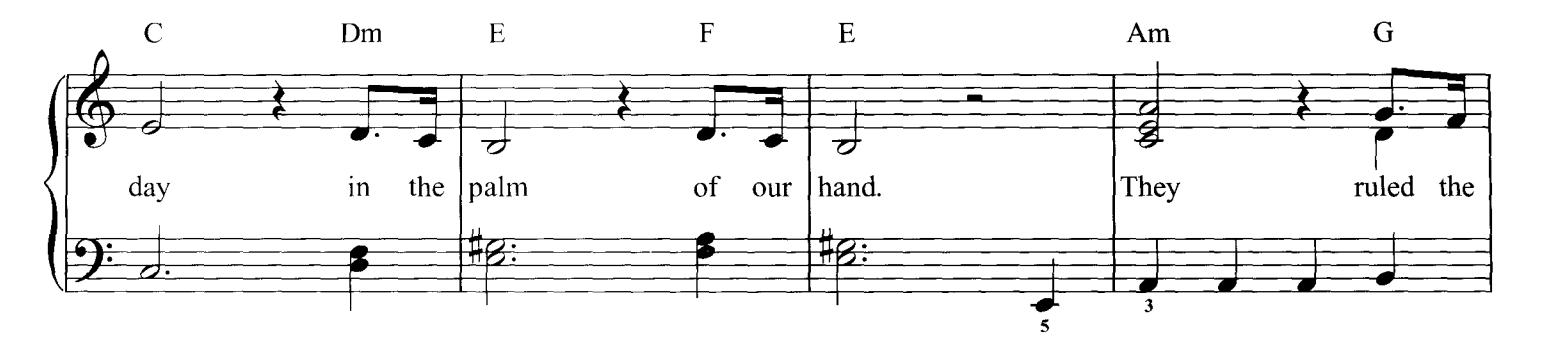

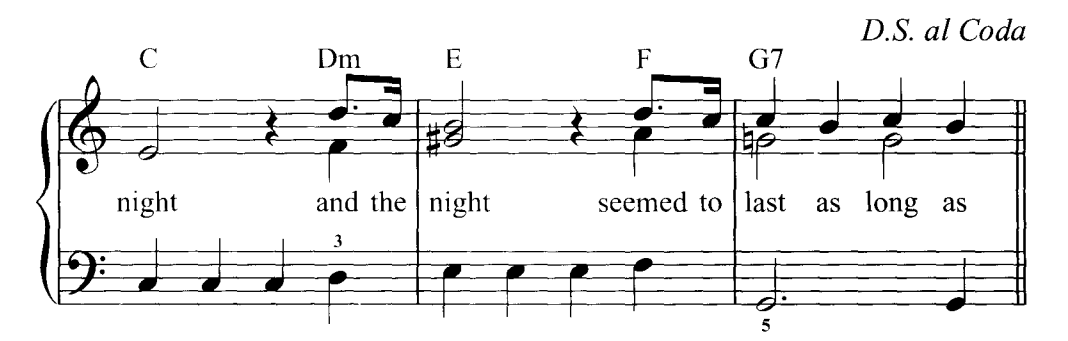

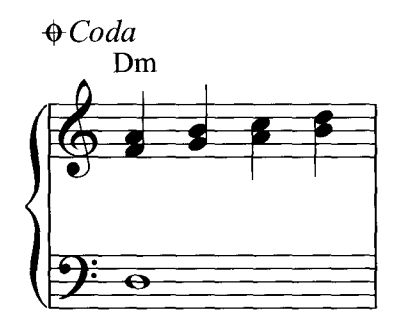

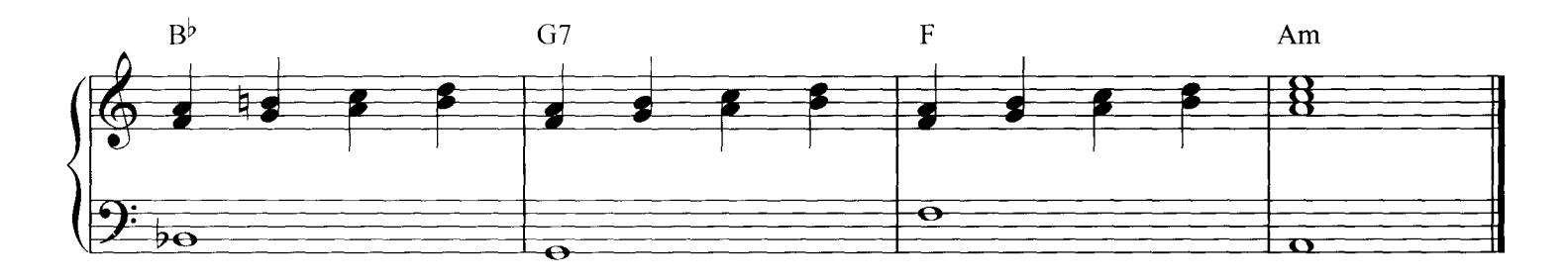

 $(Verse 2)$ We came in spastic like tameless horses We left in plastic as numbered corpses And we learned fast to travel light Our arms were heavy but our bellies were tight.

(Verse 4) We had no cameras to shoot the landscape We passed the hash pipe and played our Doors tapes And it was dark, so dark at night And we held on to each other Like brother to brother We promised our mothers we'd write.

And we would all go down...

(last as long as)  $(Verse 6)$ Six weeks On Parris Island We held the coastline, they held the highlands And they were sharp, as sharp as knives They heard the hum of our motors They counted the rotors And waited for us to arrive.

And we would all go down...

15